*SCIENCE AND INNOVATION*

INTERNATIONAL SCIENTIFIC JOURNAL VOLUME 1 ISSUE 8 UIF-2022: 8.2 | ISSN: 2181-3337

## **ОТОБРАЖЕНИЕ ИЗОБРАЖЕНИЙ ПРИ ОБРАБОТКЕ ИЗОБРАЖЕНИЙ, ПОЛУЧЕННЫХ В АСТРОНОМИЧЕСКИХ НАБЛЮДЕНИЯХ**

#### **Нурмаматов Шероз Эралиевич**

Преподаватель кафедры физики Чирчикского государственного педагогического

университета

#### *https://doi.org/10.5281/zenodo.7371317*

*Аннотация. Прежде чем мы сможем начать обрабатывать изображения, нам нужно их увидеть. В этой статье обсуждается, как мы можем отображать цифровые изображения и модифицировать отображение, чтобы выявить тонкие особенности, которые в противном случае могли бы быть не видны.* 

*Ключевые слова: ПЗС – прибор с зарядовой связью, изображение, диапазон, M51, RGB-изображения.* 

# **DISPLAYING IMAGES WHEN PROCESSING IMAGES OBTAINED IN ASTRONOMIC OBSERVATIONS**

*Abstract. Before we can start processing images, we need to see them. This article discusses how we can display digital images and modify the display to bring out subtle features that might not otherwise be visible.* 

*Keywords: CCD - charge coupled device, image, range, M51, RGB images.*

Значения пикселей, которые составляют цифровое изображение с ПЗС, пропорциональны количеству электронов, хранящихся в каждом пикселе. Чтобы создать изображение из массива значений пикселей, программа отображения изображений должна сопоставить значение пикселя с уровнем оттенков серого или цветом. Изображение, отображаемое с помощью сопоставления цветов, является изображением с искусственным цветом, поскольку каждый цвет представляет собой значение пикселя, а не истинный цвет объекта. Изображения в градациях серого присваивают уровни серого значениям пикселей.

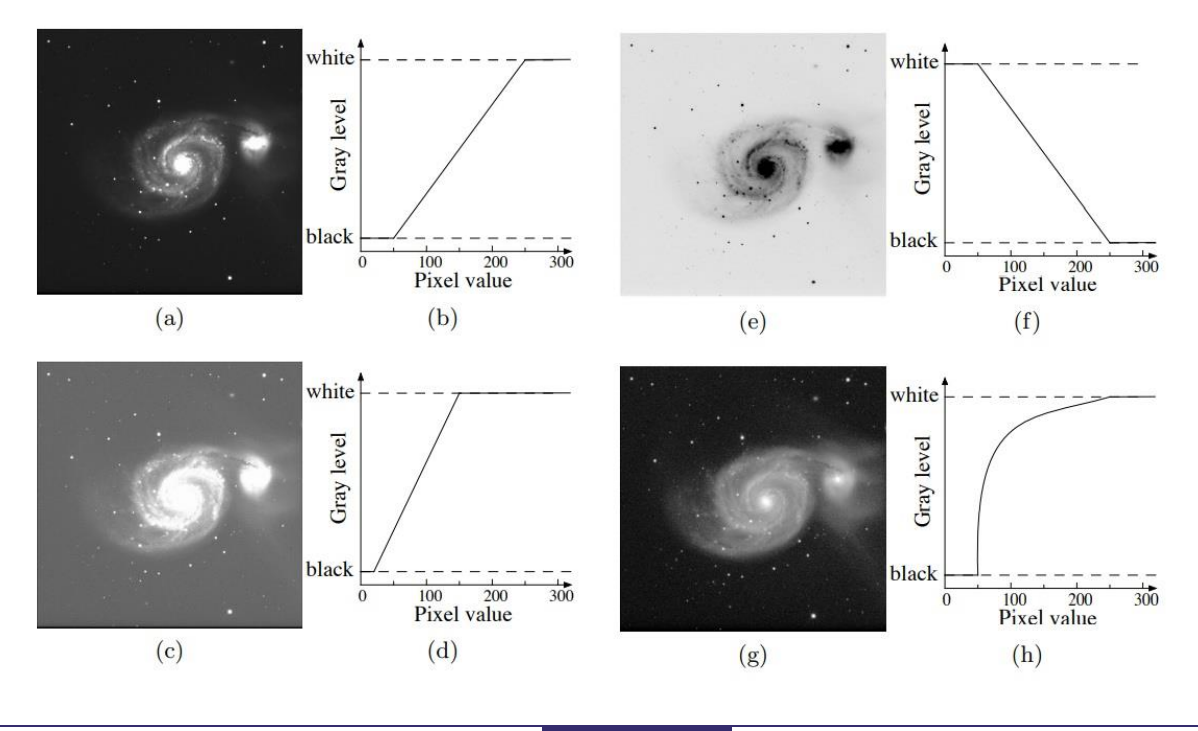

*Рисунок 1***:** *Изображение M51 в R-диапазоне с различными отображениями оттенков серого. Соответствующая карта оттенков серого показана справа от каждого изображения.*

На рис. 1(а) показано изображение галактики М51. На рис. 1(b) показано преобразование значений пикселей в оттенки серого в оттенках серого. В этом изображении значения пикселей больше 250 представлены белым цветом, а значения меньше 50 — черными с линейным масштабированием уровней серого от 50 до 250. На рис. 1(c) показано то же цифровое изображение с другим отображением оттенков серого — черный, а выше 150 - черный. Это картирование выявляет более тонкие детали в спиральных рукавах, но теряет детали в центре галактики. На рис. 1(d) показано соответствующее отображение в градациях серого. Это отображение имеет больший наклон, что создает больший контраст в слабых спиральных рукавах. На рис. 1(e) показана инвертированная карта в градациях серого, где низкие значения пикселей отображаются в белый цвет, а высокие значения пикселей отображаются в черный цвет, создавая негативное изображение. Негативные изображения позволяют увидеть слабые детали, которые не всегда видны на позитивных изображениях. Мы можем использовать нелинейное отображение, чтобы выявить слабые детали, но сохранить детали в яркой части изображения. На рис. 1(g) и (h) показано изображение с нелинейной картой в градациях серого. В этом случае оттенки серого вычисляются из логарифма значений пикселей. Это отображение имеет большой наклон для значений малых пикселей, что позволяет вам видеть слабые детали в спиральных рукавах, но имеет небольшой наклон для значений больших пикселей, чтобы вы не теряли деталей в ярком центре галактики.

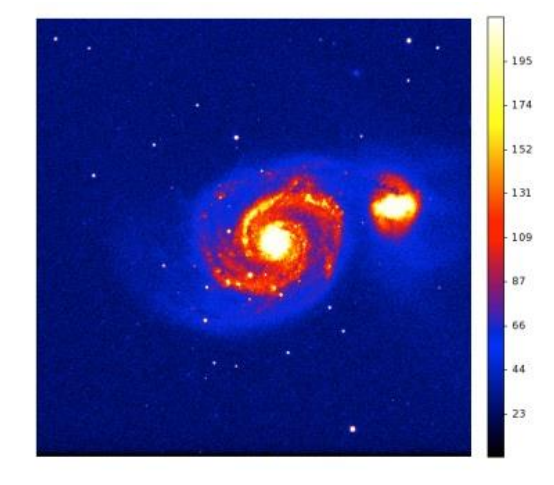

*Рисунок 2: Изображение в искусственных цветах того же цифрового изображения, показанного в градациях серого на рисунке 1 Вертикальная полоса справа показывает сопоставление цветов со значениями пикселей.*

Поскольку ваши глаза лучше различают цвета, чем маскируют оттенки серого, сопоставление цветов позволит вам увидеть тонкие детали, которые не видны на изображениях в градациях серого. На рис. 2 показано изображение той же галактики в искусственных цветах, что и на рис. 1 Отображение цветов показано справа от изображения. Слабое гало за пределами звезд, окружающих как M51, так и галактикукомпаньон, хорошо видно на изображении в искусственных цветах, но его трудно увидеть на изображениях в градациях серого.

# *SCIENCE AND INNOVATION*

INTERNATIONAL SCIENTIFIC JOURNAL VOLUME 1 ISSUE 8 UIF-2022: 8.2 | ISSN: 2181-3337

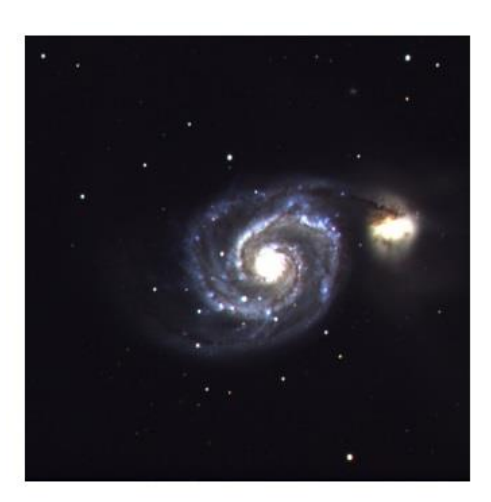

*Рисунок 3: Изображение M51 в истинном цвете RGB, полученное с использованием изображений в диапазонах B, V и R.*

Человеческий глаз имеет три различных типа цветовых рецепторов, называемых колбочками, каждый из которых имеет разную цветовую чувствительность. Одна колбочка наиболее чувствительна к синему свету, другая — к зеленому, третья — к красному. Компьютерные мониторы могут отображать любой цвет, который может видеть человек, путем сложения красного, зеленого и синего света. Это означает, что мы можем создать так называемое полноцветное изображение астрономического изображения, объединив три цифровых изображения: три цифровых изображения — одно с красным фильтром, одно с зеленым фильтром и одно с синим фильтром. Изображения, полученные таким образом, называются RGB-изображениями. На рис. 3 представлено изображение в реальном цвете RGB, сформированное путем присвоения изображению, снятому с фильтром B-диапазона, синего цвета, изображения с фильтром V-диапазона — зеленого, а изображения с фильтром R-диапазона — красного. Это примерно то, что мог бы увидеть человеческий глаз, если бы он был достаточно чувствительным. Конечно, назначение цвета произвольно. Можно также назначить V-диапазон синему, R-диапазон — зеленому, а I-диапазон — красному. Это было бы изображение в искусственных цветах, но мы могли видеть, как инфракрасное излучение сравнивается с двумя другими полосами.

### **REFERENCES**

- 1. Burns, M.S., 2021. *A Practical Guide to Observational Astronomy*. CRC Press.
- 2. Кутлимуратов, Сардор Шарипбаевич. "ИСПОЛЬЗОВАНИЕ КЛАСТЕРНОГО МЕТОДА В ОБУЧЕНИИ АСТРОНОМИЧЕСКИМ БАЗАМ ДАННЫХ КАК САМОСТОЯТЕЛЬНОЕ ОБУЧЕНИЕ." (2022): 32-36.
- 3. Ernazarov, A. "FACTORS FOR THE DEVELOPMENT OF INDEPENDENT STUDY SKILLS OF ELECTROMAGNETISM STUDENTS OF GENERAL EDUCATION SCHOOLS." *Science and innovation* 1.B7 (2022): 588-591.
- 4. Eraliyevich, Nurmamatov Sheroz. "ASTRONOMIYA KURSI LABORATORIYA MASHG 'ULOTLARIDA QIDIRUV VA TADQIQOT FAOLIYATINI TASHKIL ETISH TEXNOLOGIYASI." *Science and innovation* 1.1 (2022): 110-117.